### Call Management Policy Specification for Asterisk PBX

George Konstantoulakis – Morgan Stanley Morris Sloman – Imperial College London gkonstantoulakis@gmail.com m.sloman@imperial.ac.uk

# Requirements

- User Policy specification for call handling
  - When busy, customer calls forwarded to team members colleagues hear my schedule friends -> voicemail
  - During 9-5, when I am out of office incoming calls -> mobile, cross-town-office
- Administrator Policies for authorisation and call management
  - Calls to mobiles, receive message 5 minute duration after 5 min. terminate
  - Research & sales dept. staff permitted to dial international receive message 10 min duration
  - Calls to cross-town-office use SIP over datalink
  - Switch service provider if failure rate exceeds threshold

# Asterisk PBX

- Asterisk is public domain VoIP PBX software for standard PCs
  - Not easy to manage, configure or maintain
- Sophisticated call management features via configuration files
  - Forwarding, monitoring, recording, block, voicemail, ring types, queues, hunt groups, query variables, access database
  - Example for calls to ext. 123

```
exten => 123,1,Answer()
exten => 123,2,Playback(myMessage)
exten => 123,3,Voicemail(123)
exten => 123,4,Hangup()
```

## Example Asterisk Administrator's Call Management 'Policy'

```
[Globals]
SipOUT = SipFirst
FailedCalls = 0
[SipOutgoingCallsCheck]
exten => _X,1,Dial(${EXTEN}@${SipOUT})
;;; After the call check the result in the
::: DIALSTATUS variable. If it is a failed call
;;; go-to step 101 otherwise exit
exten = X, 2, Gotolf (\{ \{ DIALSTATUS \} = CONGESTION \}? 101:200)
;;; FAILED CALL
exten = X,101,SetVar(FailedCalls = FailedCalls + 1)
;;; If failed calls are more than 10, switch providers
exten = X_102, Gotolf(\{\{\{FailedCalls\}\} = 10\}? 103:200)
exten => _X,103, SetVar(SipOUT = SipSecond)
exten = X,104, SetVar(FailedCalls = 0)
exten = X, 105, Hangup()
:::: OK EXIT
exten => X, 200, Hangup(
```

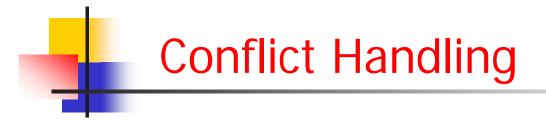

- Conflicts due to granularity of number specification
- P1 All calls from Greece (0030....) Forward to mobile, change caller ID to 101 to indicate from Greece, record.
- P2 Call from 003021080777777 (from Brother) Forward to mobile, + home
- Conflict detected and user informed
- Default resolution is more specific policy takes precedence so P2 over-rides P1

### Example End User Policy Specification

|                                                             |                                                                                                    | CALLER NUMBERS                                |
|-------------------------------------------------------------|----------------------------------------------------------------------------------------------------|-----------------------------------------------|
| 🥮 New User Policy - Mozilla                                 |                                                                                                    |                                               |
| <u>Α</u> ρχείο <u>Ε</u> πεξεργασία Π <u>ρ</u> οβολή         | Μετάβαση Σελιδοδείκτες Ερχασίες Βοήθεια                                                                                                    | STARTING WITH V 6944                          |
| 🔷 • 🏟 • 🚭 😣 🔮                                               | http://192.168.1.100:8080/ACME/user/extensionActions.jsp?action=Add+Policy&exten=1 🔽 🛇 Μετάβαση 💽                                                       | ALL                                           |
| <b>NEW POLIC</b>                                            | CY FOR 100 (office)                                                                                                    | STARTING WITH                                 |
| NAME :                                                      | OFFICE_HOURS                                                                                                    |                                               |
| DESCRIPTION:                                                | During office hours if I am away forward to my mobile                                                                                                   | Time                                          |
| DIRECTION:                                                  |                                                                                                    | TIMES BEFORE 		 17 		 : 00<br>DAYS ↓ ANY TIME |
| MATCHING :                                                  | CALLER NUMBERS     Time     when my phone       STARTING WITH     6944     IMES     BEFORE     17      : 00      is NOT ANSWERING                       | AFTER<br>BEFORE                               |
|                                                             | umber conflict is that:     Will be overridden ?       umber is more specific (ALL =)     NO       umber is more generic (STARTING WITH = 6944)     YES |                                               |
| add actions<br><i>HELP:</i><br>Dial up to 3 numbers simulta | neously. The first number to answer will be bridged                                                                                                    | when my phone                                 |
| ACTION                                                      | ARGUMENT PRIORITY                                                                                                    |                                               |
| SET CALLER IDENTIFICA                                       | TION 🔽 100 1 delete add                                                                                                    | is NOT ANSWERING 🔽                            |
| CALL LIMIT (max seconds)                                    | V 180 2 delete add                                                                                                    | Always                                        |
| RECORD CALL                                                 | ▼ 3 delete add                                                                                                    | is BUSY<br>is NOT ANSWERING                   |
| DIAL                                                        | ✓ 69757676767 210807777777 4 delete add                                                                                                    |                                               |
| submit                                                      |                                                                                                    |                                               |
| Ολοκληρώθηκε                                                |                                                                                                    |                                               |
| 🦺 start 🛛 🙆 🖨 🖻                                             | 21 💼 🐝 💼 🎽 🎦 2 Windo 🔹 🥹 2 Firefox 🔹 🗐 Thesis_08 🦉 new_user 🛛 EN 🛛 98% 🖓 🐗 📬 🛠 🐉 🎭 12:50 nµ                                                             |                                               |

Event (incoming or outgoing call) – condition – action rule

# **Admin Policy Specification**

#### 😻 New ADMIN Policy - Mozilla Firefox

Δρχείο Επεξεργασία Προβολή Μετάβαση Σελιδοδείκτες Ερχασίες Βοήθεια

#### **NEW POLICY FOR ADMIN**

| NAME :                   | DEFAULT_LIMIT_MOBILES                                              |                                       |  |  |
|--------------------------|--------------------------------------------------------------------|---------------------------------------|--|--|
| DESCRIPTION:             | The default users group may not place mo<br>of more than 5 minutes | bile calls                            |  |  |
| DIRECTION:               |                                                                    |                                       |  |  |
|                          | GROUP / CALLER                                                     | DESTINATION                           |  |  |
| MATCHING :               | GROUP: default                                                     | TYPE: Mobile                          |  |  |
|                          | USER : ALL USERS                                                   |                                       |  |  |
|                          |                                                                    |                                       |  |  |
| ACTION                   | ARGUMENT                                                           | PRIORITY                              |  |  |
|                          | FILE : call_is_limited Choose one of your uploaded                 | l files: testwav 💙 OR upload 1 delete |  |  |
| CALL LIMIT (max minutes) | 300                                                                | 2 add                                 |  |  |
| submit                   |                                                                    |                                       |  |  |
| <                        |                                                                    |                                       |  |  |
| Ολοκληρώθηκε             |                                                                    |                                       |  |  |

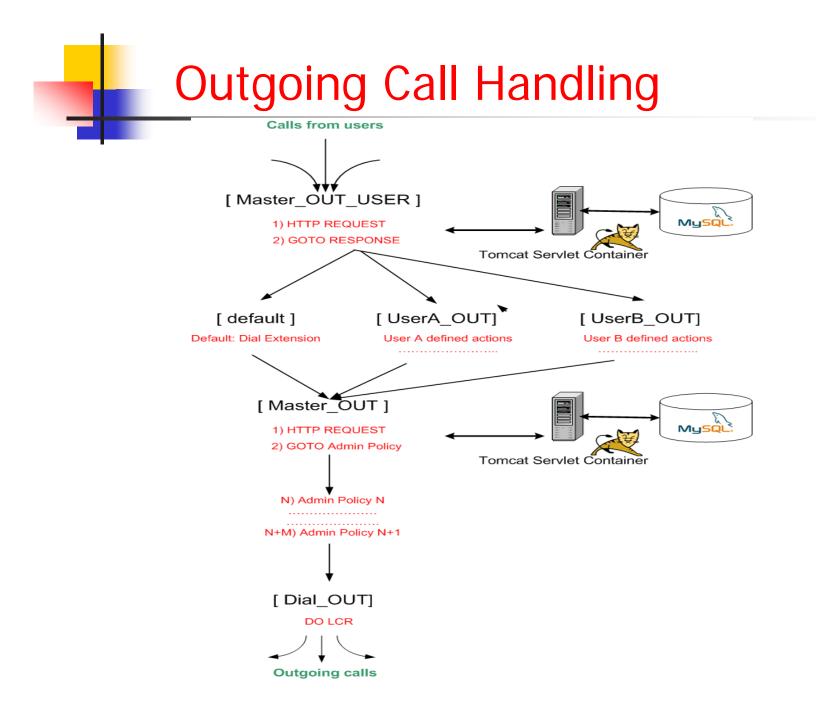

# **Outgoing Call Overheads**

| LATENCY                  | Ave. time in ms |
|--------------------------|-----------------|
| User DB Latency          | 5.776           |
| User Policy Latency      | 0.238           |
| Overall User Latency     | 6.01            |
| Admin DB Latency         | 14.124          |
| Admin Policy Latency     | 0.407           |
| Overall Admin Latency    | 14.531          |
| Overall Outgoing latency | 20.546          |

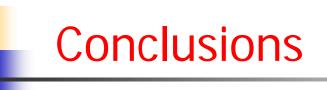

- 6 month Masters student project
- Able to cater for specification of most policies
- Evaluated by users and administrators inTelecomms Service Provider (InAccess) in Athens
- Application specific constrained policy specification is essential for non-technical end-users
- Useful for Administrators
- Reasonable performance with no attempt to optimise